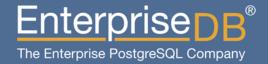

# Oracle to Postgres Migration Considerations, Hurdles, and possible Solutions

Presented by Gurjeet Singh May 19, 2011

## Agenda

- Schema Migration
- Data Type Migration
- Data Migration
- Business Logic Migration
- Other Objects
- Connectors / Drivers / Libraries
- Application / SQL Migration
- DBA Migration
- Tools
- Ora2pg

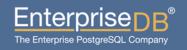

#### Schema

- A.K.A "User" in Oracle
- Oracle gives every user her own schema, by default
  - Create a user and schema by the same name
  - The first component in search\_path is \$user, by default

#### Identifiers

- Names of schema, tables, columns, functions, ...
- Oracle converts them to UPPER CASE, unless quoted
- Postgres converts them to lower case, unless quoted
- You're safe if application quotes/does not quote the identifiers
  - Consistency is the key

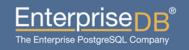

- Tables
  - CREATE TABLE is mostly compatible, except
    - Global Temporary table
      - Use LOCAL TEMP tables
    - Partition clauses
      - Use Inheritance, Triggers, and CHECK Constraints
    - INITTRANS, MAXEXTENTS... a.k.a Storage Clause
      - Remove them
    - PCTFREE : Use fillfactor
- Columns
  - Virtual Columns: Use views
  - Data Types <discussed separately>

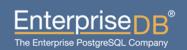

- Constraints
  - Primary Key, Foreign Key, Unique, CHECK, NOT NULL
    - They all work pretty much the same
- Indexes
  - Btree / Descending: Works
  - Reverse Key / Bitmap / Join: Not implemented (yet)
  - Global: Feature not available
    - Write BEFORE INSERT/UPDATE triggers; very expensive
- Partitions
  - Hash, List, Range
    - All work, provided you follow the previous slide

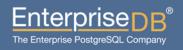

- Tablespace
  - Not really the same thing as Oracle, but serves the same purpose

- VARCHAR, VARCHAR2, NVARCHAR, NVARCHAR2
  - Convert to VARCHAR or TEXT
- CHAR, NCHAR
  - Convert to CHAR
- CLOB, LONG
  - Convert to VARCHAR or TEXT
- Note: TOAST
  - Totally transparent to application.
  - Size limit 2^30-1 (1 GB)

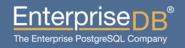

- NUMBER
  - BIGINT, INT, SMALLINT, REAL, REAL, DOUBLE PRECISION
    - Good Performance, but less control on scale
  - NUMERIC
    - Unlimited size (implementation specific)
    - Low performance
- BINARY\_INTEGER, BINARY\_FLOAT, ,...
  - Convert to INTEGER, FLOAT, ...
- BLOB, RAW, LONG RAW
  - Convert to BYTEA; requires additional work in application migration

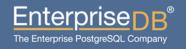

- Date
  - DATE or TIMESTAMP
  - Also consider timezone effects; TIMESTAMP WITH TIMEZONE
- DATE arithmetic
  - DATE + integer
    - Create an overloaded '+' OPERATOR
  - ORAFCE provides last\_day, add\_months, ...
  - TIMESTAMP TIMESTAMP: Oracle: NUMBER, Postgres: INTERVAL
- NLS\_DATE\_FORMAT
  - Controls output of TO\_CHAR and TO\_DATE functions
  - In Postgres, controlled by locale settings
  - Note: DateStyle GUC variable

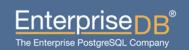

# **Data Migration**

## **Data Migration**

- Data
  - Use GUI tools
    - If data type conversion was smooth
    - If database size is not a restriction
  - Use ETL style
    - Use custom application to export in plain-text, CSV
    - Use scripting (Perl!) for transforming
    - Use COPY FROM to load
      - Avoid WAL logging by creating/truncating the table in same transaction
    - Upside: Allows parallel loads
    - Downside: Requires custom development

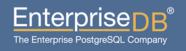

## **Data Migration**

- Sequences
  - Extract sequence\_name.nextval
  - Use Postgres' setval('sequence\_name', value)
- Speeding up
  - Avoid transaction logging (WAL), as noted previously
  - Defer Index creation until after data load
    - Consider deferring Primary Key and Unique constraints, too;
       requires that you defer Foreign Key constraints

- General
  - RETURN becomes RETURNS
  - EXECUTE IMMEDIATE becomes EXECUTE
  - SELECT without INTO becomes PERFORM
    - PERFORM has the same syntax as a full blown SELECT
  - You must chose a language
    - CREATE OR REPLACE FUNCTION fn( a INOUT) RETURNS INT AS \$\$DECLARE ... BEGIN .... END; \$\$ LANGUAGE lang;
  - %TYPE, %ROWTYPE: works
  - cursor\_name%ROWTYPE: Doesn't work; Use RECORD
  - REFCURSORS: No replacement; Use Set-Returning-Functions

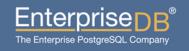

- General
  - Autonomous transactions
    - Feature not available
      - use DBLink contrib module for loopback connections
  - Ability to COMMIT/ROLLBACK within procedures (only)
    - Because of bounded size of ROLLBACK SEGMENTs
    - Postgres doesn't have rollback segments
    - Use EXCEPTION handling; implemented using SAVEPOINT
      - Not quite the same thing
  - REVERSE LOOPs require switching the start/end conditions
    - FOR I IN REVERSE 1..10 LOOP
    - FOR i IN REVERSE 10..1 LOOP

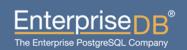

- Triggers
  - Split them into trigger function and the trigger
    - Allows reuse of trigger code

CREATE OR REPLACE FUNCTION my\_trig\_fn() RETURNS TRIGGER AS \$\$ ... \$\$ LANGUAGE xxx;

CREATE TRIGGER tbl1\_trig1 BEFORE UPDATE ON table EXECUTE PROCEDURE my\_trig\_fn();

- :NEW, :OLD
  - Become NEW, OLD
- UPDATING, INSERTING => Use TG\_OP; consider TG\_\* variables
- Don't forget to RETURN NEW in BEFORE triggers

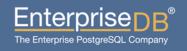

- Conditional triggers
  - Execute a trigger only if a condition matches
  - Postgres has it.
- Procedures
  - Postgres has only functions
  - Use RETURNS VOID
  - May need application changes
    - since calling convention in connectors (JDBC, etc.) matters

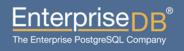

- Functions
  - RETURN becomes RETURNS
  - Should provide parentheses () even for empty parameter list
    - CREATE FUNCTION fn() RETURNS ...
  - DEFAULT values for parameters
    - Works the same in Postgres
  - Can return pseudo type RECORD
    - The caller needs to know the column names.
  - Can return set of records; RETURNS SETOF type
    - Oracle has TABLE FUNCTIONs

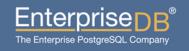

#### Packages

- A group of variables, functions and procedures
- Use schema to group functions
- Use (temporary) tables to replace variables
- No substitute for private functions, and variables
- Package Body initialization code: not very often used
  - Call an initializer function in every member function

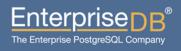

- Local functions
  - Functions within functions, oh my...

```
create or replace function fn( a int ) return int as
    function fn1( a int ) return int as
    begin
        dbms_output.put_line('World');
        return 1;
    end;
begin
    dbms_output.put_line('Hello ');
    return fn1(a);
end;
```

Feature not available in Postgres; use normal functions

- Synonyms
  - Feature not avaialable
    - Use views for tables
    - Wrappers for functions
- Database Links
  - Feature not available
  - Use the dblink contrib module, and views
    - Doesn't allow @ notation, instead whole query is passed to a set-returning-function.
- CONNECT BY
  - Use WITH RECURSIVE; SQL compliant and very flexible

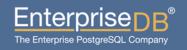

- Materialized Views
  - Create wrapper views
  - Jonathan Gardner
    - http://tech.jonathangardner.net/wiki/PostgreSQL/Materialized\_Views
  - Dan Chak Materialized Views that Work
    - http://www.pgcon.org/2008/schedule/events/69.en.html
- Partitioning
  - Roll your own using Inheritance, Triggers, CHECK constraints, and constraint\_exclusion

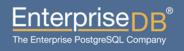

- Sequences
  - Work pretty much the same way as in Oracle.
  - NOCACHE becomes CACHE 1 (or remove this clause)
  - - reduce limit, or remove clause, (2^63)-1
  - .nextval, .currval
    - nextval('sequence\_name')
    - currval('sequence\_name')
  - ORDER/NOORDER
    - Oracle needs this for Cluster/RAC setups
    - PG doesn't have it

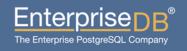

- Sequences (continued)
  - NO{CACHE|MINVALUE|MAXVALUE|CYCLE}
    - Replace with NO {\*}
    - e.g. NOMINVALUE becomes NO MINVALUE

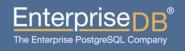

# Application Connectivity (Drivers)

## **Application Connectivity**

- ODBC
  - Works
- JDBC
  - Works
  - Consider turning off the autocommit flag in driver
- .Net
  - Npgsql
- OCI
  - Used by Pro\*C programs
  - Oracle Forms

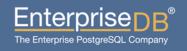

# Application Migration (Queries)

- Object Names / Identifiers
  - Names of schema, tables, columns, functions, ...
  - Oracle converts them to UPPER CASE, unless quoted
  - Postgres converts them to lower case, unless quoted
  - You're safe if application quotes/does not quote the identifiers
    - Consistency is the key

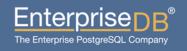

- Outer Join Syntax
  - In Oracle, WHERE clause entries mark the NULL augmented side with a (+)
  - Oracle was ahead of the SQL Standards Committee
  - Postgres provides SQL Standard syntax {LEFT|RIGHT|FULL}
     [OUTER] JOIN; and so does Oracle.

SELECT e.name, d.name FROM emp e, dept d WHERE e.deptno = d.deptno (+)

SELECT e.name, d.name FROM emp e LEFT JOIN dept d ON e.deptno = d.deptno

- INTERSECT
  - Becomes EXCEPT
- Function Call using named notation
  - => becomes :=
  - For example:

```
var = fn( c => 10, a => 'xyz', b => 2.5);
becomes
var = fn( c := 10, a := 'xyz', b := 2.5);
```

- DUAL
  - Just a 1-row x 1-column table for expression evaluation
  - Orafce provides this table.

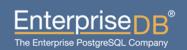

#### ROWNUM

- Use ROW\_NUMBER() windowing function
- Use as a wrapper around the main query, if needed.

#### ROWID

- Use CTID system column
  - May fail when used in conjunction with partitioning
- Use OID column
  - Has performance implication since it creates an implicit index

#### Optimizer Hints

- Postgres doesn't have them, and doesn't want them.
- Discard, or keep for future reference; they won't bite you

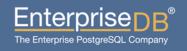

- Empty strings are NULLS ?!
  - Oracle treats empty string " as NULL. Non-standard and confusing.
    - " = " is not true
    - Concatenation operator || disregards NULL semantics
       SQL> select 'crazy' result from dual where ('a' || " ) = ( 'a' || " );
       RESULT
       crazy
  - Needs careful examination of queries comparing empty string

## **Builtin Functions**

#### **Builtin functions**

- NVL
  - Provided by Orafce
  - Or use SQL standard COALESCE()
    - More flexible
- DECODE
  - Use the SQL Standard CASE clause
  - Postgres now has VARIADIC; it might be possible to implement this where all parameters' data types are same.
- TO\_CHAR()
  - Postgres has this, but not very robust; requires testing of queries.
  - Orafce provides the 1-argument version

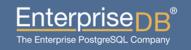

#### **Builtin functions**

- SUBSTR()
  - Postgres provides this.
  - Postgres also provides SQL standards compliant syntax
- SYSDATE
  - Use current\_timestamp

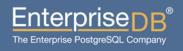

# DBA Migration (Database Architecture)

#### **DBA** Migration

- Postgres' process architecture is similar to Oracle
  - Have them attend some of Bruce's talks:)
  - No Rollback Segments
  - SGA => ~ shared\_buffers
  - PGA => ~ work mem
  - PMON => Postmaster
  - TNS Listener => Postmaster
  - GRANT/REVOKE => Almost the same; mostly syntax change

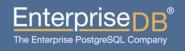

- Orafce
  - A lot of Oracle compatibility functions
    - DBMS\_ALERT
    - DBMS\_PIPE
    - UTL\_FILE
    - DBMS\_OUTPUT
    - DBMS\_RANDOM
    - Date operations
    - to\_char(param1) for various data types
  - DUAL table
  - Packages for various platforms (RPM, .deb)

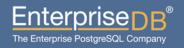

- Ora2pg
  - Pretty advanced schema and data extraction
  - Extracts PL/SQL too; Packages, Functions, Procedures
  - Tries to convert PL/SQL
  - Export to file, multiple files, compressed
  - Export directly to Postgres

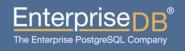

- DBD::Oracle
  - Perl module
  - Develop your own extraction tools
  - Ora2pg uses this
  - Packages available for different platforms
- Migration Tool Kit (MTK)
  - Developed by EnterpriseDB
  - Mainly for Oracle to Postgres Plus Advanced Server migration
  - May help in Oracle to Postgres migration
  - Does not convert PL/SQL code
  - Maps data types

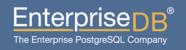

- Export Schema
  - Tables
    - PRIMARY KEY
    - UNIQUE
    - FOREIGN KEY
    - CHECK
  - Views
  - Sequences
  - Indexes
- Export Privileges
  - GRANT

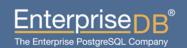

- Export partitions
  - Range
  - List
  - No Hash partitions (yet)
- Ability to export specific objects
- Ability to apply WHERE clause
- Export BLOB type as Postgres' BYTEA
- Export Oracle VIEWs int Postgres TABLEs
- Rudimentary PL/SQL to PL/PGSQL conversion help
- Platform independent

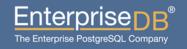

- Many ways to export
  - Export to a single file
  - Export to multiple files
  - Compress output files using gzip or bzip
  - Export directly to Postgres (not recommended as first step)

- Steps to export
  - Everything is specified in a config file
    - Ora2pg –config config\_file.conf
  - Define Oracle's connection paramters
    - ORACLE HOME
    - ORACLE DSN
      - dbi:Oracle:host=oradb\_host.mydom.dom;sid=TEST
    - ORACLE USER (recommended to use a sysdba/super-admin role)
    - ORACLE\_PWD
    - USER\_GRANTS = 0/1 (if running as non admin user)
    - TRANSACTION
      - · readonly, readwrite, serializable, committed

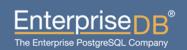

- Steps to export (continued)
  - Define objects to export
    - SCHEMA: Schema in Oracle
    - EXPORT SCHEMA 0/1: Create a new schema in Postgres
    - PG\_SCHEMA : Export into this Postgres schema (renaming)
    - SYSUSERS: Export objects owned by these system users too.
    - TYPE: What kind of export you want; can specify only one.
      - TABLE, VIEW. SEQUENCE, TABLESPACE
      - FUNCTION, PROCEDURE, PACKAGE
      - TRIGGER, GRANT, TYPE
      - DATA, COPY
      - PARTITION: Work-in-progress

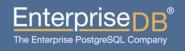

- Steps to export (continued)
  - Define objects to export (continued)
    - TABLES: List of tables to export
    - EXCLUDE: Export all tables, but not these
    - WHERE: Apply a WHERE clause to tables being exported
      - WHERE touched time >= '2010-01-01 00:00:00'
      - WHERE my\_table[ID=200]
      - WHERE mytab1[id=100] date\_created > '2010...' mytab2[id = 54]
  - Modify structure
    - MODIFY\_STRUCT
      - MODIFY STRUCT T TEST1(id,dossier) T TEST2(id,fichier)
    - REPLACE\_COLS
      - REPLACE\_COLS T\_TEST(dico : dictionary,dossier : folder)

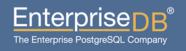

- Control the output
  - DATA\_LIMIT: Limit number of incoming rows in memory
  - OUTPUT: output file name; .gz or .bz2
  - OUTPUT\_DIR: Where to put output file(s)
  - BZIIP2: Location of bzip2 executable
  - FILE\_PER\_TABLE: One output file per table
  - FILE\_PER\_FUNCTION: One function/trigger per file
  - TRUNCATE\_TABLE: Truncate the table before loading;
     DATA/COPY mode only

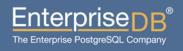

- Import into Postgres
  - PG\_DSN
    - dbi:Pg:dbname=pgdb;host=localhost;port=5432
  - PG\_USER
  - PG\_PWD

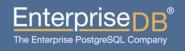

- Control objects exported
  - SKIP: List of schema constraint type to skip
    - pkeys, fkeys, ukeys, indices, checks
    - SKIP indices, checks
  - KEEP\_PKEY\_NAMES
    - Keep Primary Key names from Oracle.
  - FKEY\_DEFERRABLE
    - Mark all Foreign Keys as deferrable
  - DEFER FKEY
    - Defer deferrable Foreign Keys during data load.
  - DROP FKEY
    - Drop Foreign Keys before data load, and recreate them later

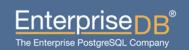

- Control objects exported (continued)
  - DROP\_INDEXES
    - Drop Indexes before data load, and recreate them afterwards
  - DISABLE\_TABLE\_TRIGGERS: 0/USER/ALL
    - Disable triggers before data load, and recreate them afterwards
  - DISABLE\_SEQUENCE
    - Disable altering of sequences during data load.
  - DATA\_TYPE
    - Map Oracle data types to Postgres data types
    - DATA\_TYPE DATE:timestamp,LONG:text,LONG RAW:text

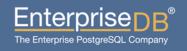

- Control objects exported (continued)
  - CASE\_SENSITIVE
    - Control identifiers' lower/upper case conversion
  - ORA\_RESERVED\_WORDS
    - List of words to escape before loading into Postgres

- Encoding conversion
  - NLS\_LANG
    - Set it to Oracle's encoding
    - NLS\_LANG AMERICAN\_AMERICA.UTF8
  - BINMODE
    - Workaround for Perl's "Wide character in print"
    - BINMODE utf8
    - Results in: binmode OUTFH, ":utf8";
  - CLIENT\_ENCODING
    - Workaround for: ERROR: invalid byte sequence for encoding "UTF8": 0xe87472
    - CLIENT\_ENCODING LATIN9

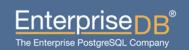

# Thank You